## 1. Datum erstellen

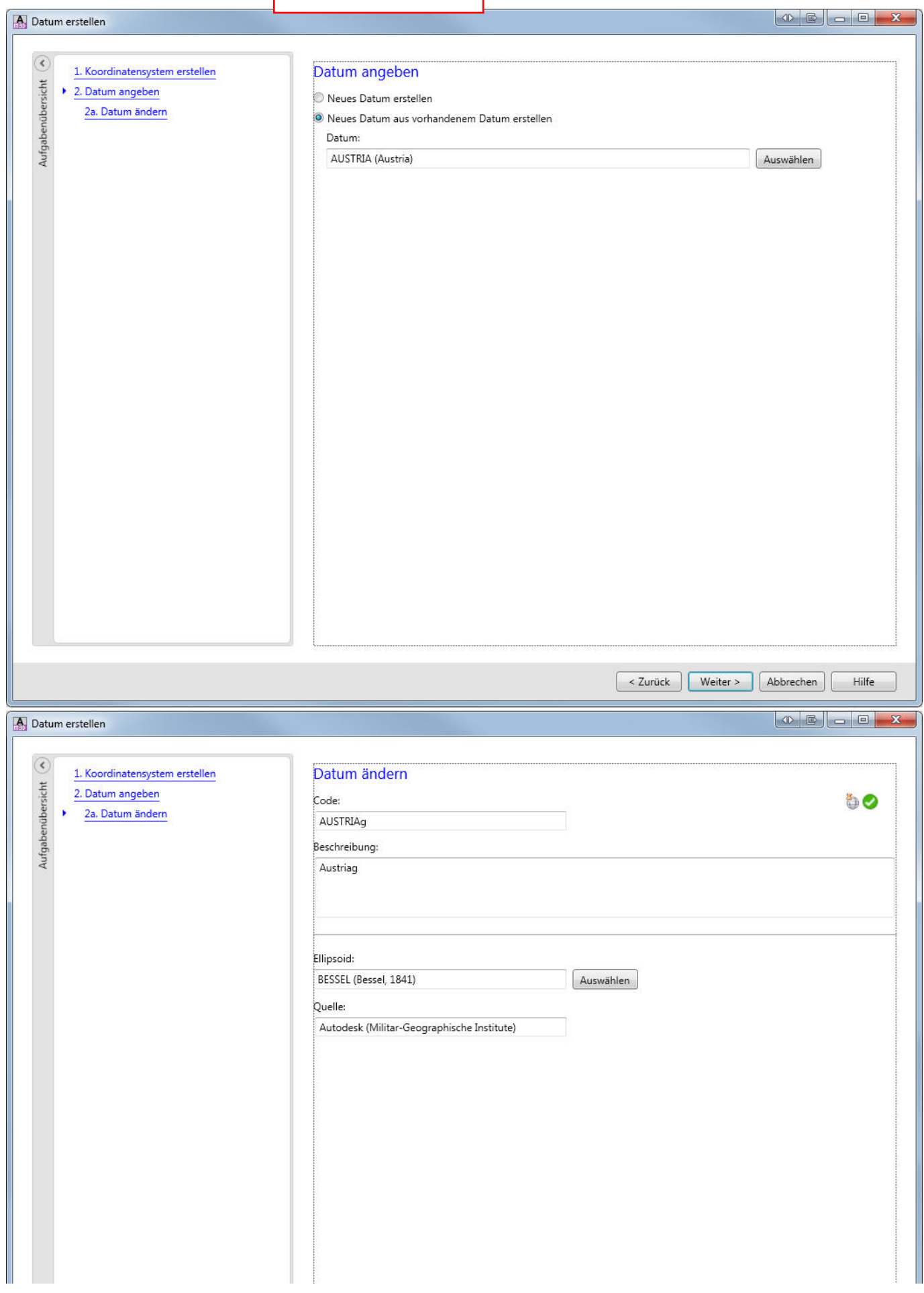

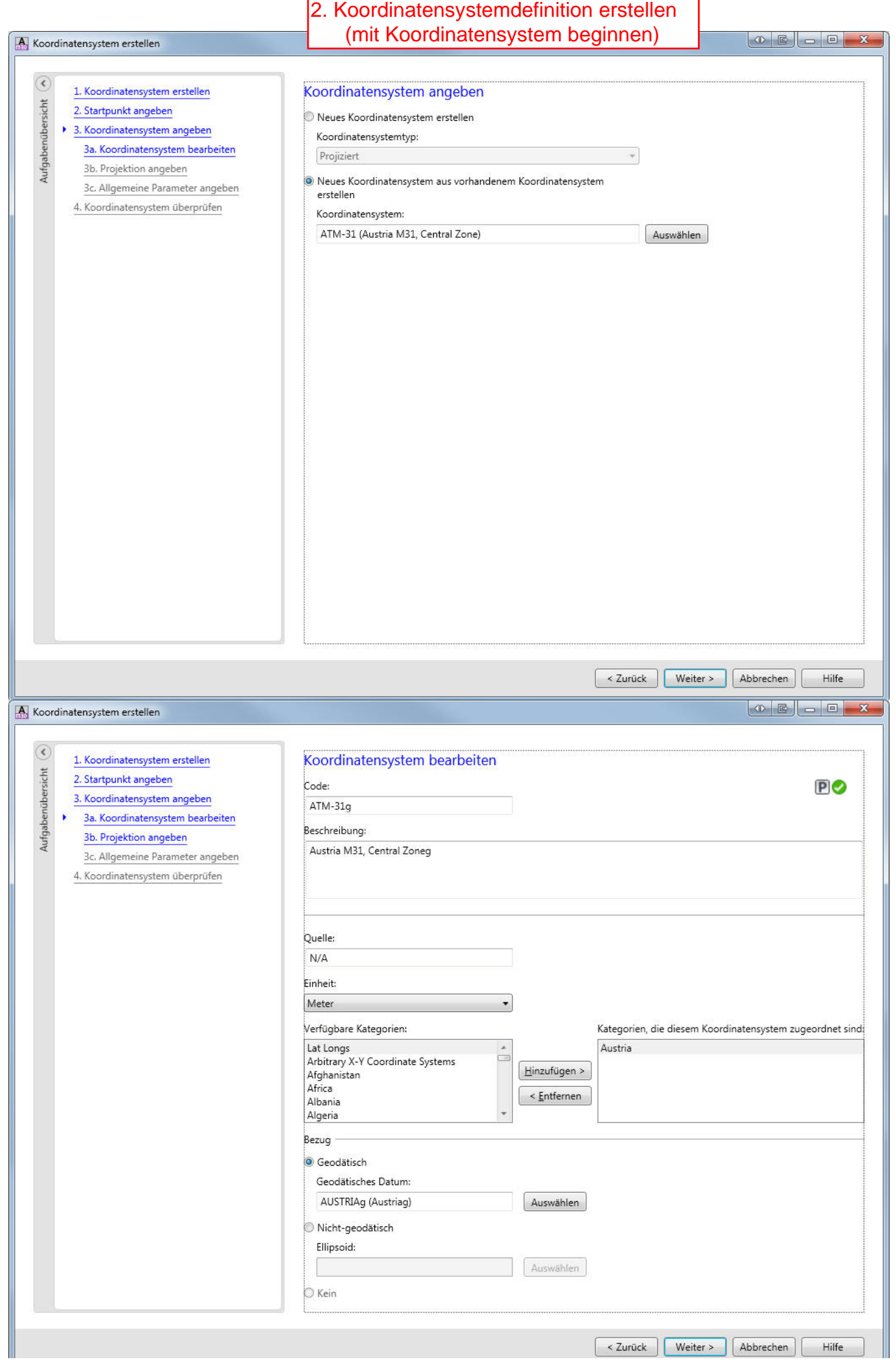

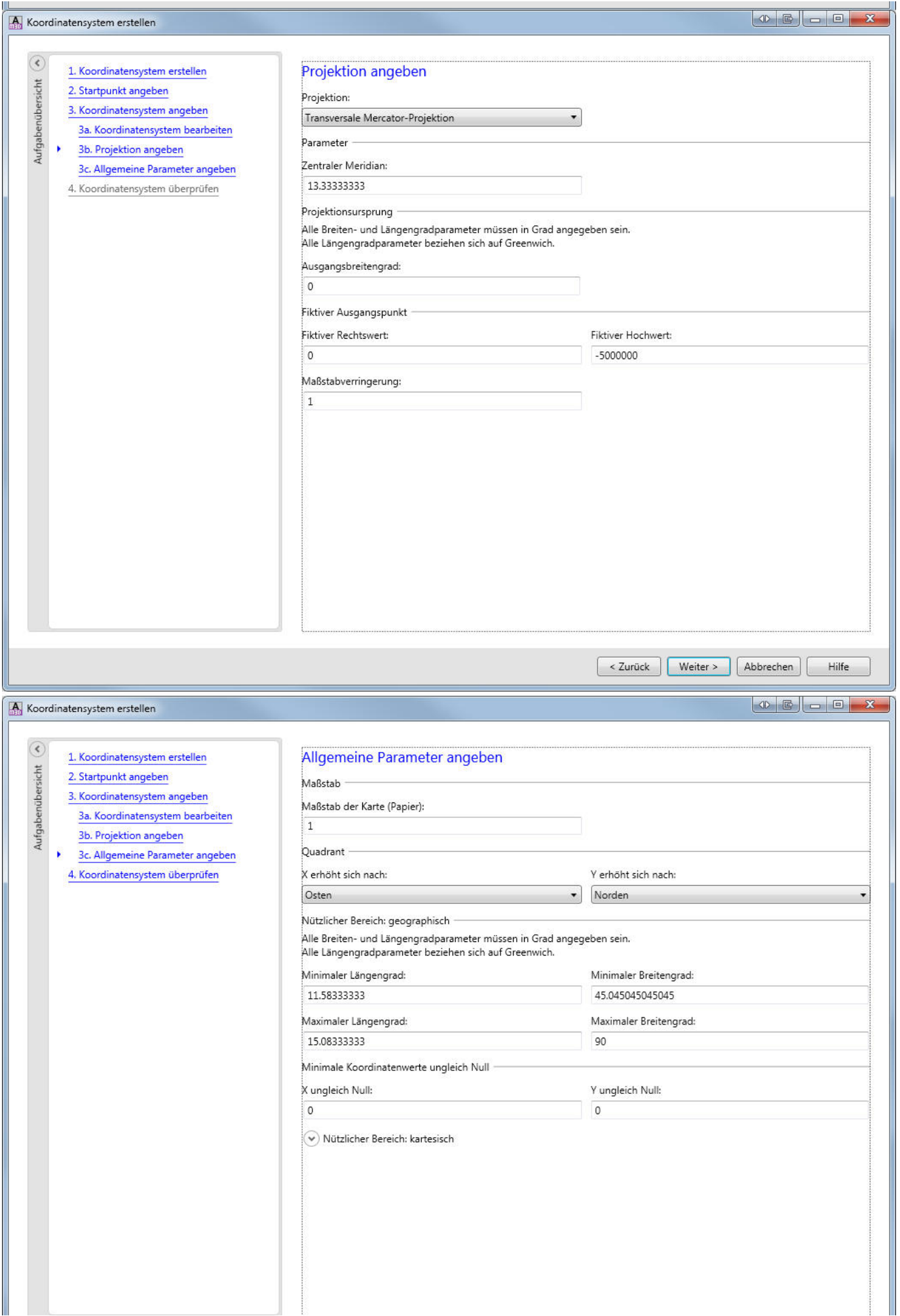

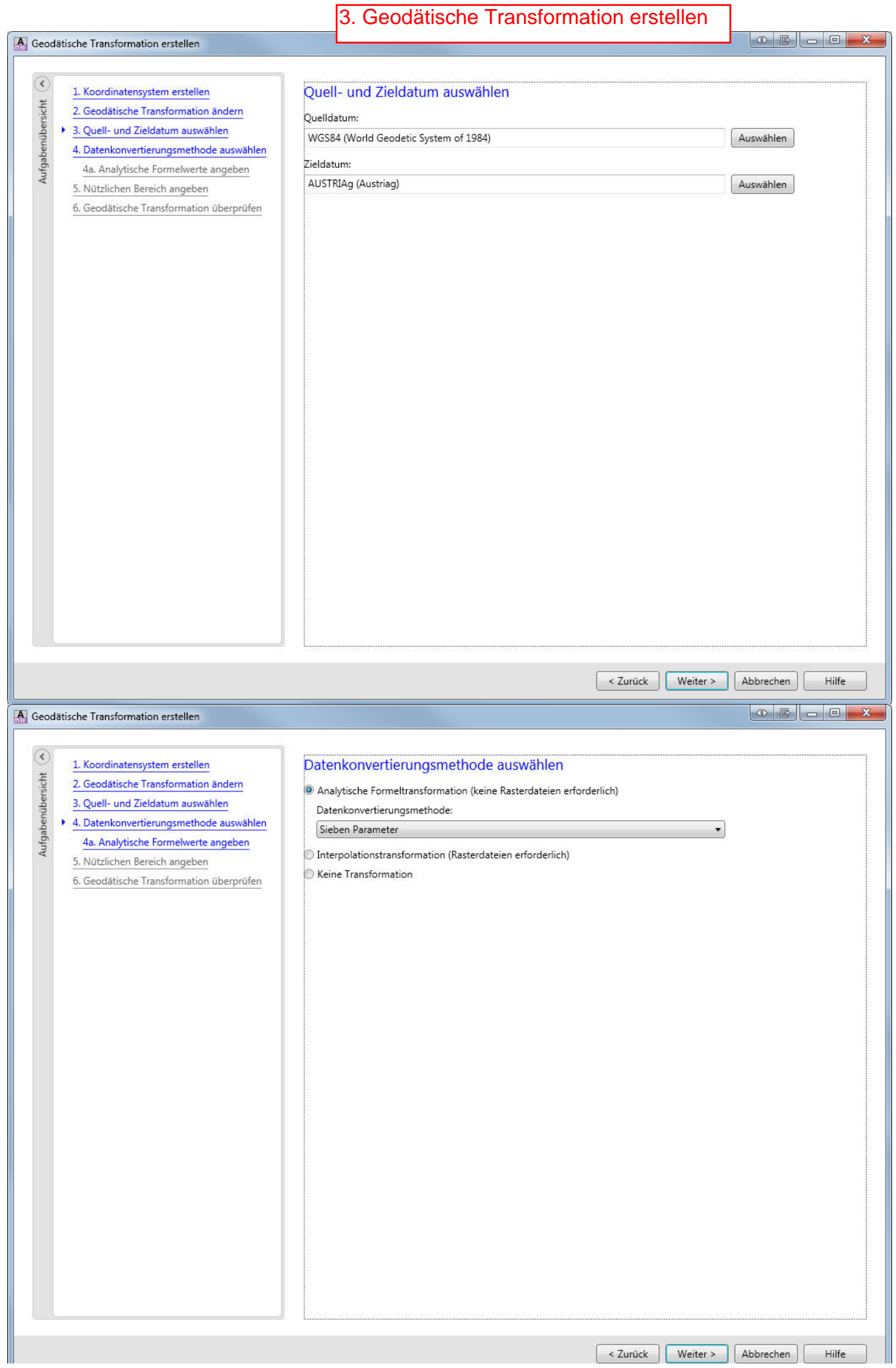

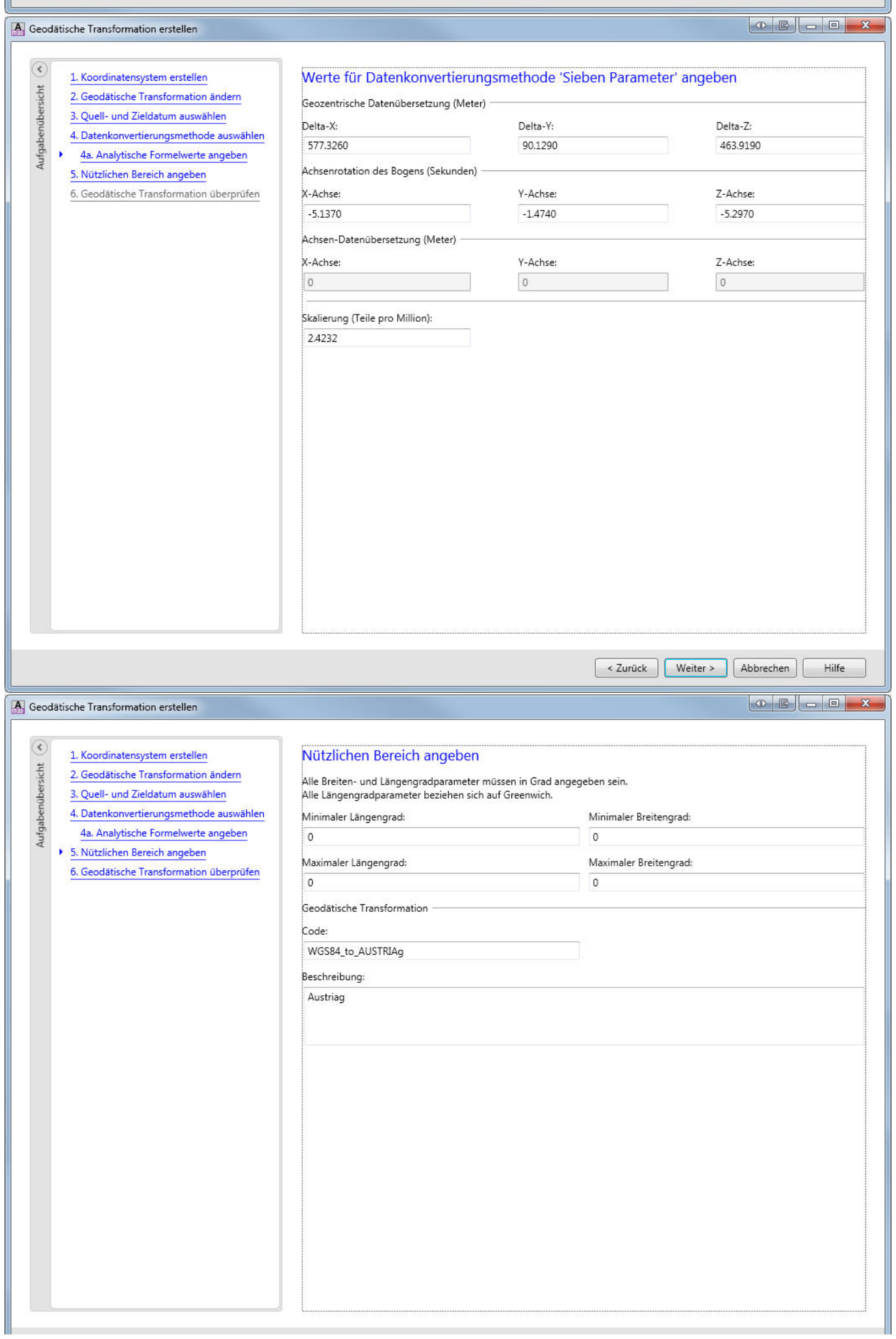